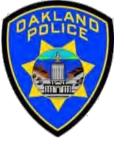

# Power BI Introduction

Crime Data Analyst Svetlana Gubin,
Oakland PD

International Association Crime Analysts
June 21, 2023

#### INSTRUCTOR

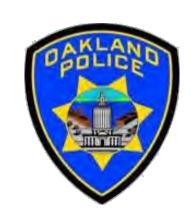

# Svetlana Gubin, Oakland PD (510) 238-2017

Sgubin@OaklandCA.gov

#### **CONTENTS**

#### **Introduction to Power BI**

- ✓ What is Power BI
- ✓ Why should we use Power BI
- ✓ Examples
- ✓ Where to start

#### **Additional Information**

**Conclusion and QA** 

#### WHAT IS POWER BI

**Power BI** is a unified, scalable platform for self-service and enterprise *business intelligence* (BI).

IT HELPS TO:

Connect to

and

visualize any data,

and

seamlessly infuse the visuals into the apps you use every day.

#### WHAT IS POWER BI

#### **DESKTOP**

Users can download an application for Windows 10, called Power BI Desktop, and native mobile apps for Windows, Android, and iOS devices.

#### **DESKTOP FOR SERVICE**

There is also Power BI Report Server for companies that must maintain their data and report on-premises. That version of Power BI requires a particular version of the desktop app -- aptly called Power BI Desktop for Power BI Report Server.

https://www.techtarget.com/searchcontentmanagement/definition/Microsoft-Power-BI

## POWER BI UPDATES OVER TIME

Project Crescent July, 2011

> Power BI part of Office 365 September, 2013

> > Power BI July, 2015

#### WHAT IS POWER BI

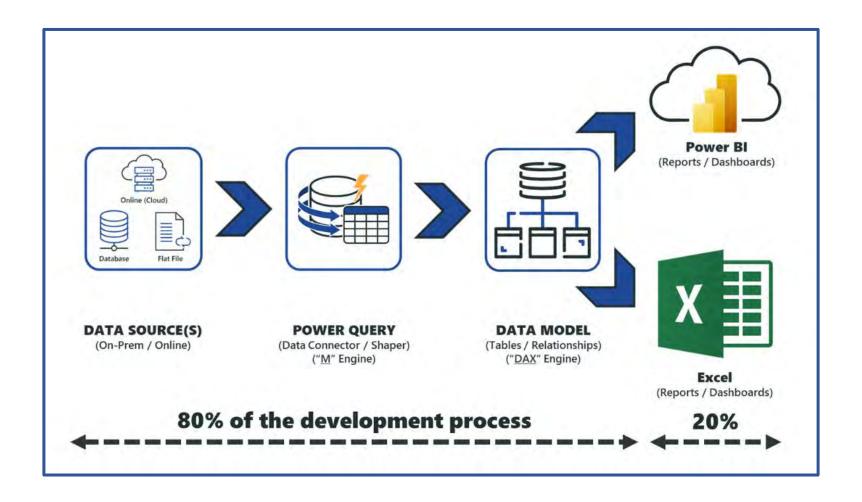

Source: https://www.havensconsulting.net/power-bi-vs-excel

## POWER BI - PRODUCT PORTFOLIO

| Author                                       | Share and collaborate                                | Large scale deployments                      | Share and collaborate                                 | App dev                                              |  |
|----------------------------------------------|------------------------------------------------------|----------------------------------------------|-------------------------------------------------------|------------------------------------------------------|--|
|                                              |                                                      |                                              | 2                                                     |                                                      |  |
| Power Bl<br>Desktop                          | Power Bl<br>service                                  | Power BI<br>Premium                          | Power BI<br>Report Server                             | Power BI<br>Embedded                                 |  |
| Free data analysis and report authoring tool | Cloud-based modern<br>business analytics<br>solution | Dedicated capacity for increased performance | On-premises report<br>server (updated 3x per<br>year) | Visual analytics<br>embedded in your<br>applications |  |

#### POWER BI - PRODUCT PORTFOLIO

#### **Some Key Components**

- ✓ Power BI Desktop
- ✓ Power BI Service
- ✓ Power BI Mobile Apps
- ✓ Power BI Embedded
- ✓ Power BI Report Server
- ✓ Power BI Premium
- ✓ Power BI Visuals Marketplace

#### WHY SHOULD WE USE POWER BI

- ✓ Store large amounts of data
- ✓ Works for visualizations and online features
- ✓ Ideal for dashboards, KPI (key performance indicator), and alerts

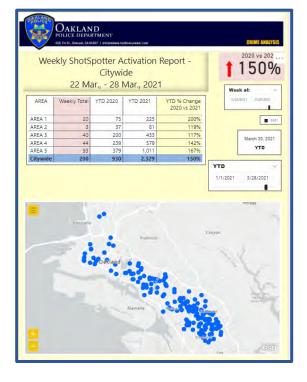

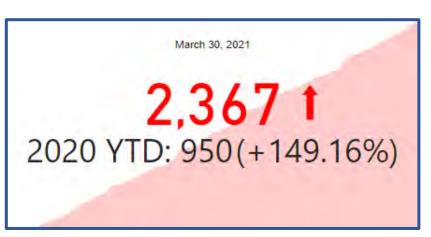

#### WHY SHOULD WE USE POWER BI

The data models created from Power BI can be used for:

- ✓ telling stories through charts and data visualizations
- ✓ examining "what if" scenarios within the data
- ✓ creating reports that can answer questions in real-time
- ✓ help with forecasting to make sure departments meet specific metrics.

## **POWER BI EXAMPLES – MONTHLY REPORT**

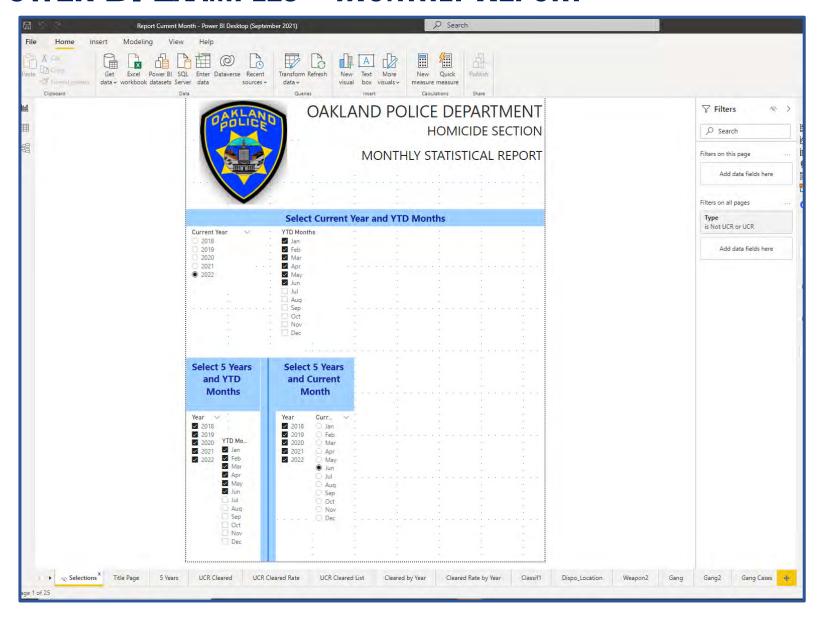

# POWER BI EXAMPLES - MONTHLY REPORT (PDF)

# OAKLAND POLICE DEPARTMENT HOMICIDE SECTION

MONTHLY STATISTICAL REPORT

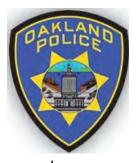

January to May 2022

Prepared by: Crime Analyst Svetlana Gubin

YTD 2022

46

2021 YTD: 57 (-19.3%)

5/31/2022

BFO1: YTD 2022

21

2021 YTD: 18 (+16.67%)

BFO2: YTD 2022

25

2021 YTD: 39 (-35.9%)

#### POWER BI EXAMPLES - DASHBOARD ONE PAGE

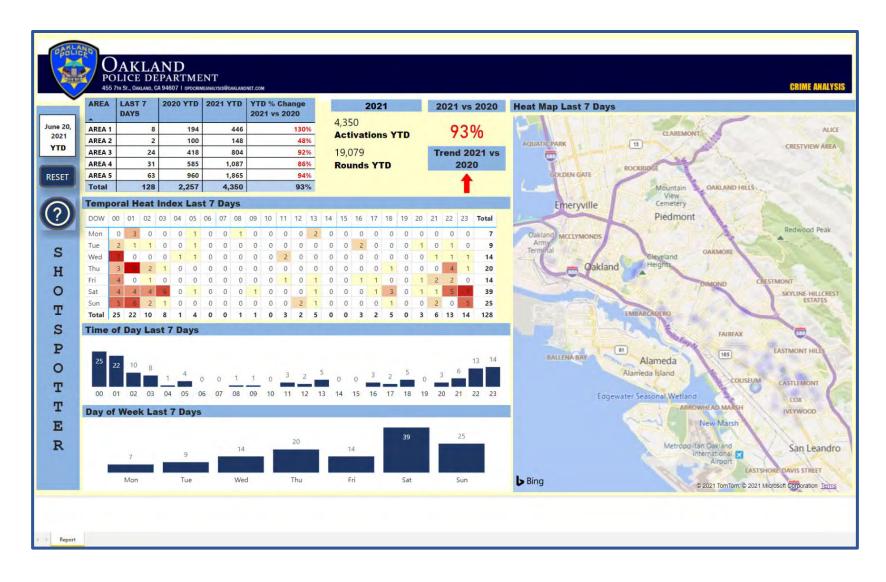

#### POWER BI EXAMPLES - DASHBOARD MULTIPLE PAGES

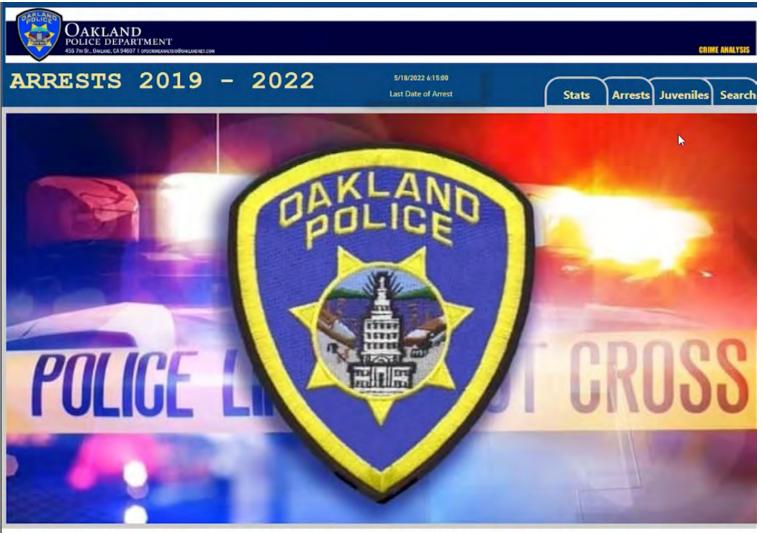

WARNING: This document contains confidential intelligence information. It is intended for law enforcement only. The information should not be released to the media or the general public. Further dissemination of this document should be done on a need to know basis. If you are not the intended recipient you are hereby notified that any use, review, dissemination, or copying of this document is strictly prohibited. THIS INFORMATION IS PROTECTED AS CONFIDENTIAL LAW ENFORCEMENT INVESTIGATION MATERIAL UNDER EVIDENCE CODE SECTIONS 1040, ET SEQ, AND IS NOT SUBJECT TO DISCOVERY.

https://www.microsoft.com/en-us/download/details.aspx?id=58494

Microsoft Power BI Desktop

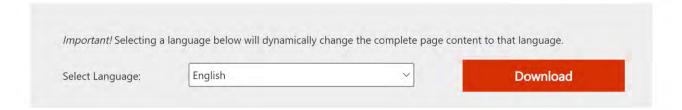

https://www.microsoft.com/en-us/download/details.aspx?id=56722

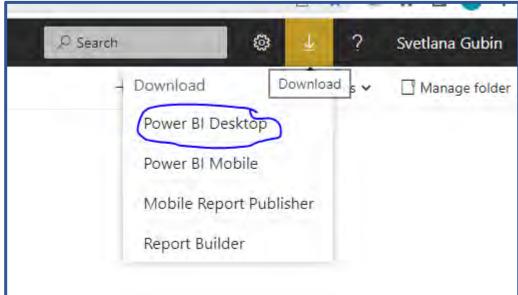

**DOWNLOADING** 

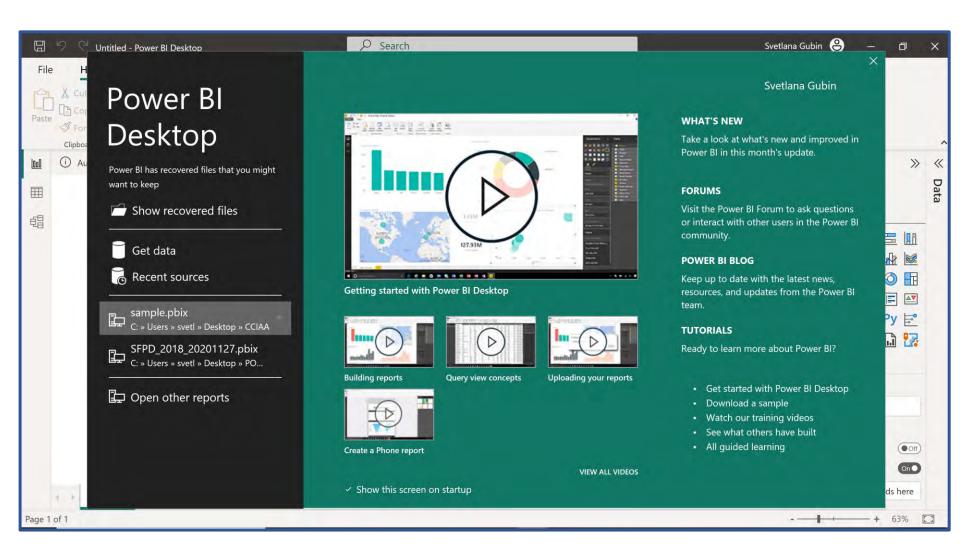

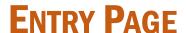

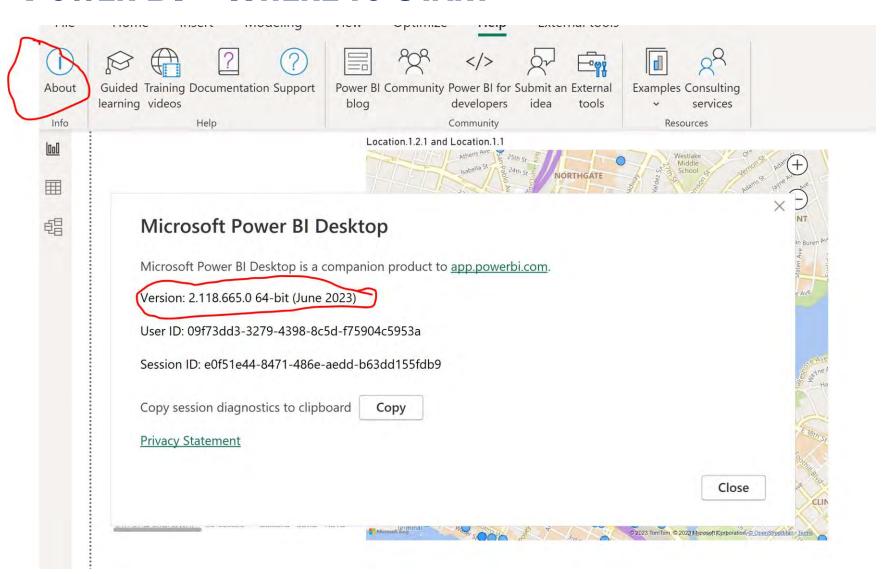

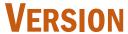

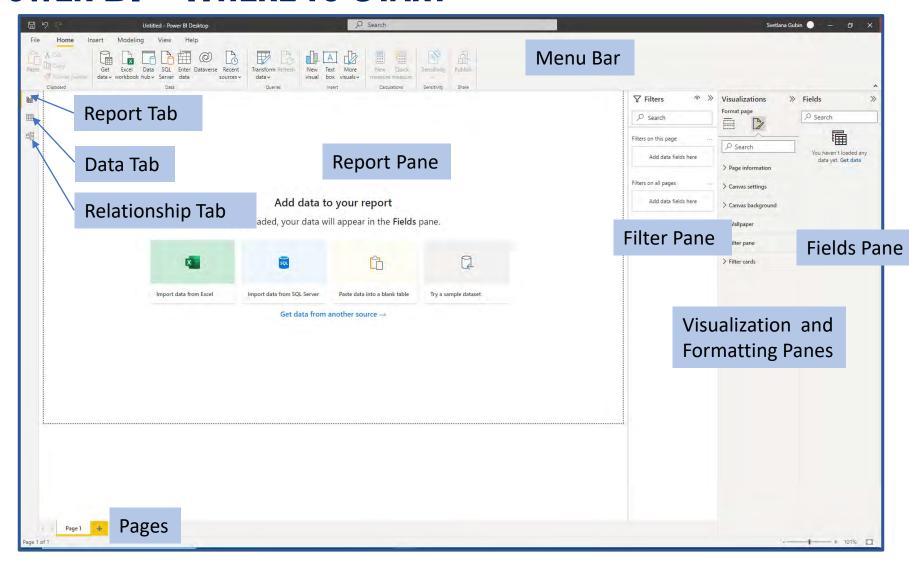

#### **MAIN PAGE**

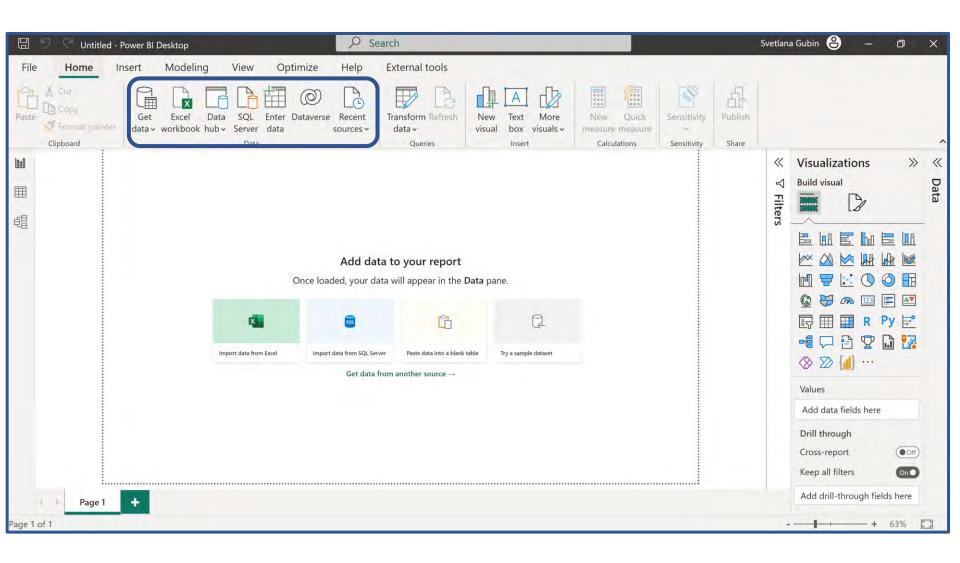

#### LET'S START

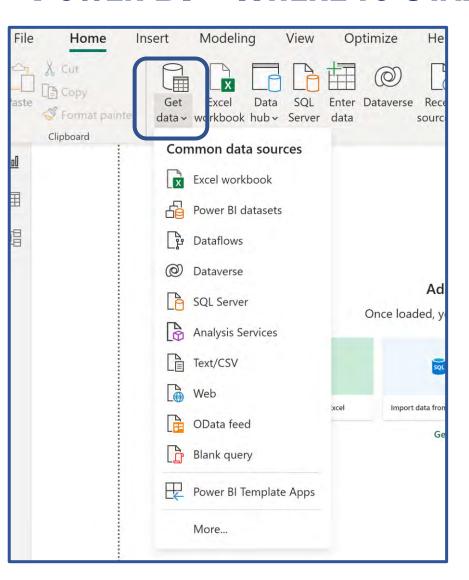

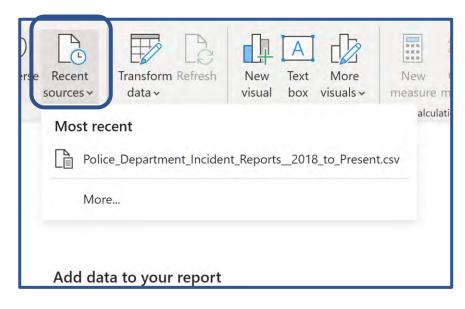

#### **Sources**

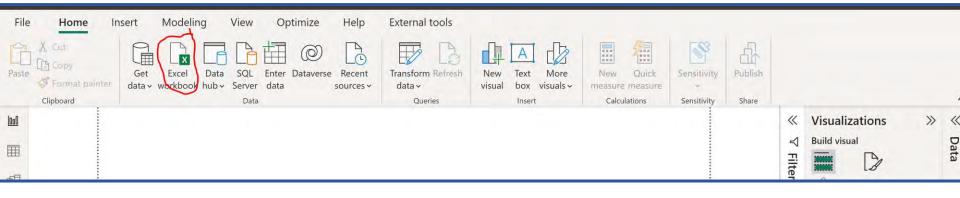

#### **CONNECT EXCEL**

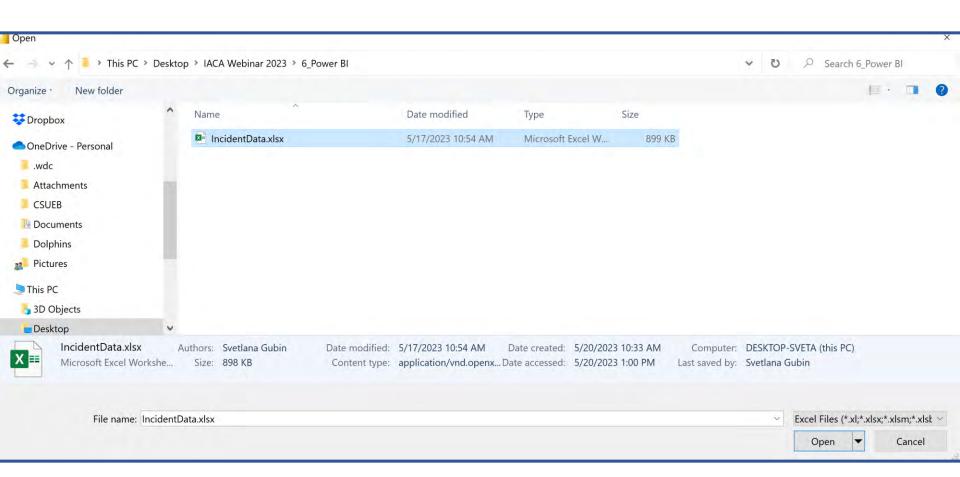

#### **CONNECT EXCEL FILE**

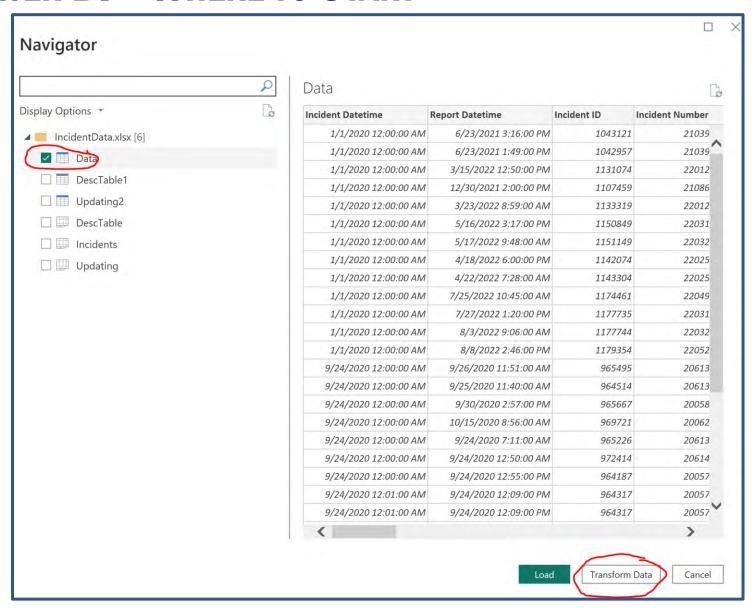

#### **SELECT DATA**

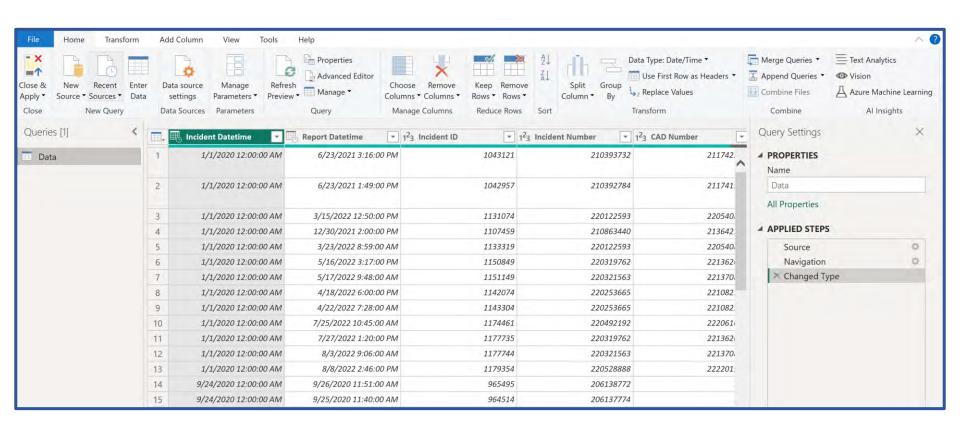

## **Power Query Editor**

#### **Power BI – Where to Start**

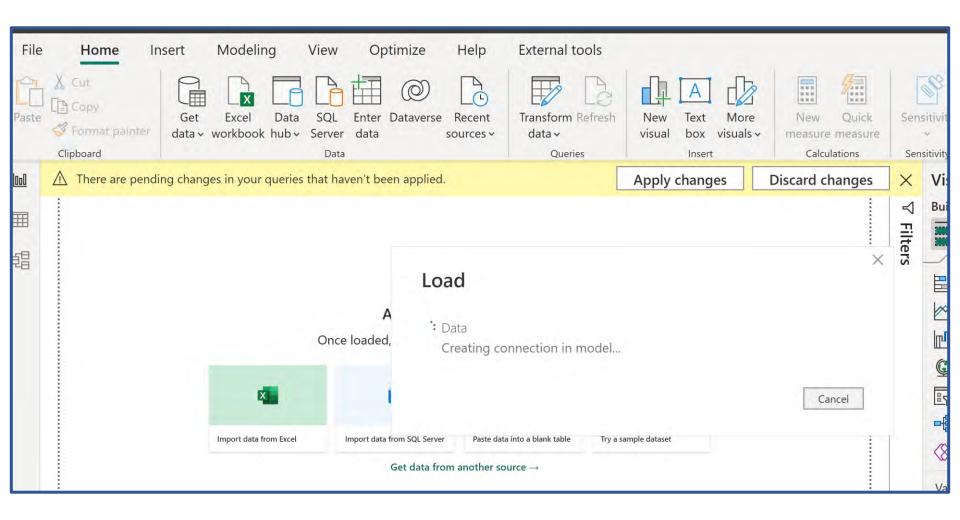

#### **APPLY CHANGES**

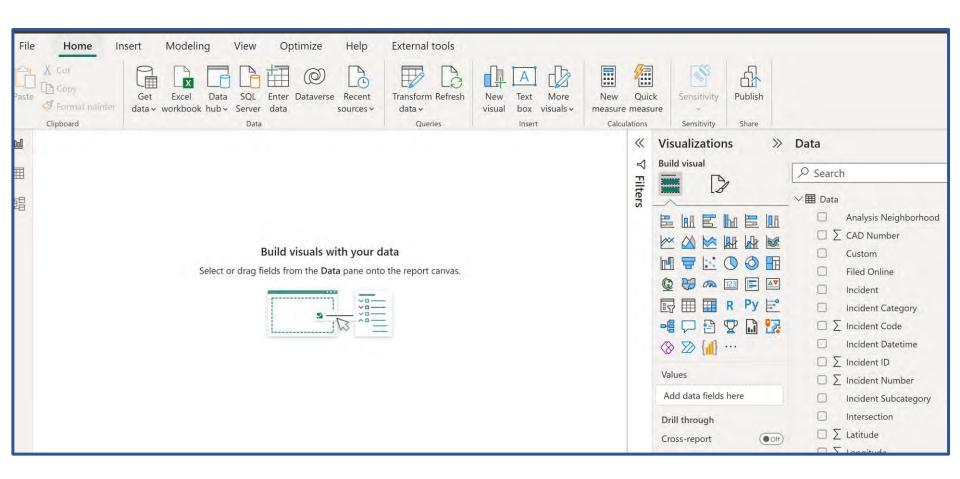

#### **REPORT VIEW**

| Ø N | Jame Data Structure          | Mark as date table ~ | Manage<br>relationships<br>Relationships | New<br>measur | Quick New New re measure column tab |            |                  |                         |              |            | ^  |
|-----|------------------------------|----------------------|------------------------------------------|---------------|-------------------------------------|------------|------------------|-------------------------|--------------|------------|----|
| oll | × ✓                          |                      |                                          |               |                                     |            |                  |                         |              | Data       | >> |
|     |                              | Report Datetim       | e T Incide                               | nt ID 🕝       | Incident Number                     | CAD Number | Report Type Code | Report Type Description | Filed Online |            |    |
|     | Thursday, September 24, 2020 |                      |                                          | 965495        | 206138772                           |            | II               | Coplogic Initial        | ^            | ∠ Search   |    |
| 誯   | Thursday, September 24, 2020 |                      |                                          | 964514        | 206137774                           |            | 11               | Coplogic Initial        | - 1          | > Ⅲ Data   |    |
|     | Thursday, September 24, 2020 | 9/24/2020 7:11:0     | 00 AM                                    | 965226        | 206138421                           |            | II.              | Coplogic Initial        |              | / III Data |    |
|     | Thursday, September 24, 2020 | 9/24/2020 12:50:     | 00 AM                                    | 972414        | 206148618                           |            | 11               | Coplogic Initial        |              |            |    |
|     | Thursday, September 24, 2020 | 9/24/2020 2:13:      | 00 PM                                    | 964235        | 206137257                           |            | 11.              | Coplogic Initial        |              |            |    |
|     | Thursday, September 24, 2020 | 9/25/2020 10:20:     | 00 AM                                    | 964494        | 206137718                           |            | 11               | Coplogic Initial        |              |            |    |
|     | Thursday, September 24, 2020 | 9/24/2020 5:12:      | 00 PM                                    | 964210        | 206137188                           |            | II               | Coplogic Initial        |              |            |    |
|     | Thursday, September 24, 2020 | 9/24/2020 3:22:0     | 00 AM                                    | 963962        | 200571023                           |            | VS               | Vehicle Supplement      |              |            |    |
|     | Thursday, September 24, 2020 | 9/24/2020 5:55:      | 00 PM                                    | 964485        | 206137655                           |            | 11.              | Coplogic Initial        |              |            |    |
|     | Thursday, September 24, 2020 | 9/24/2020 7:45:      | 00 AM                                    | 963975        | 200574986                           |            | VS               | Vehicle Supplement      |              |            |    |
|     | Thursday, September 24, 2020 | 9/26/2020 12:04:     | 00 PM                                    | 964734        | 206137984                           |            | 11               | Coplogic Initial        |              |            |    |
|     | Thursday, September 24, 2020 | 9/24/2020 9:00:0     | 00 AM                                    | 964102        | 200566591                           |            | IS               | Initial Supplement      |              |            |    |
|     | Thursday, September 24, 2020 | 9/24/2020 9:43:0     | 00 AM                                    | 965223        | 206138299                           |            | D                | Coplogic Initial        |              |            |    |
|     | Thursday, September 24, 2020 | 9/24/2020 9:37:0     | 00 AM                                    | 964215        | 206137304                           |            | II.              | Coplogic Initial        |              |            |    |
|     | Thursday, September 24, 2020 | 9/24/2020 9:00:      | 00 AM                                    | 964102        | 200566591                           |            | IS               | Initial Supplement      |              |            |    |
|     | Thursday, September 24, 2020 | 9/24/2020 9:24:      | 00 AM                                    | 964021        | 200569868                           |            | VS               | Vehicle Supplement      |              |            |    |
|     | Thursday, September 24, 2020 | 9/24/2020 4:37:      | 00 PM                                    | 965540        | 206138998                           |            | II .             | Coplogic Initial        |              |            |    |

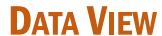

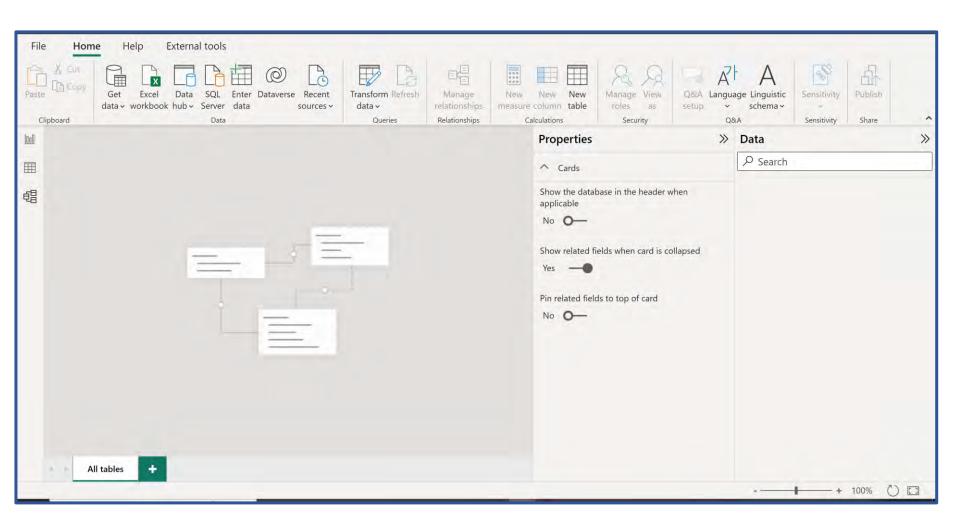

#### **ENTRY PAGE**

#### **Power BI – Where to Start**

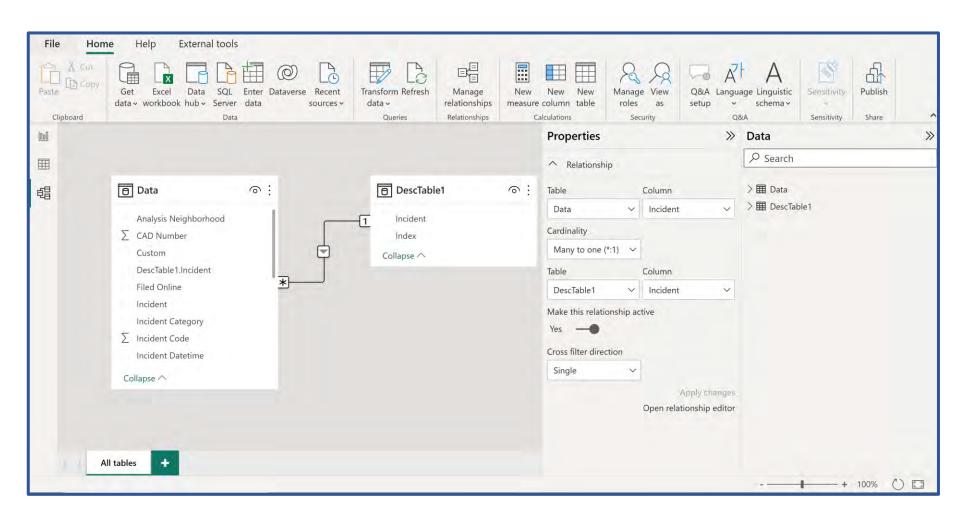

#### **MODEL VIEW**

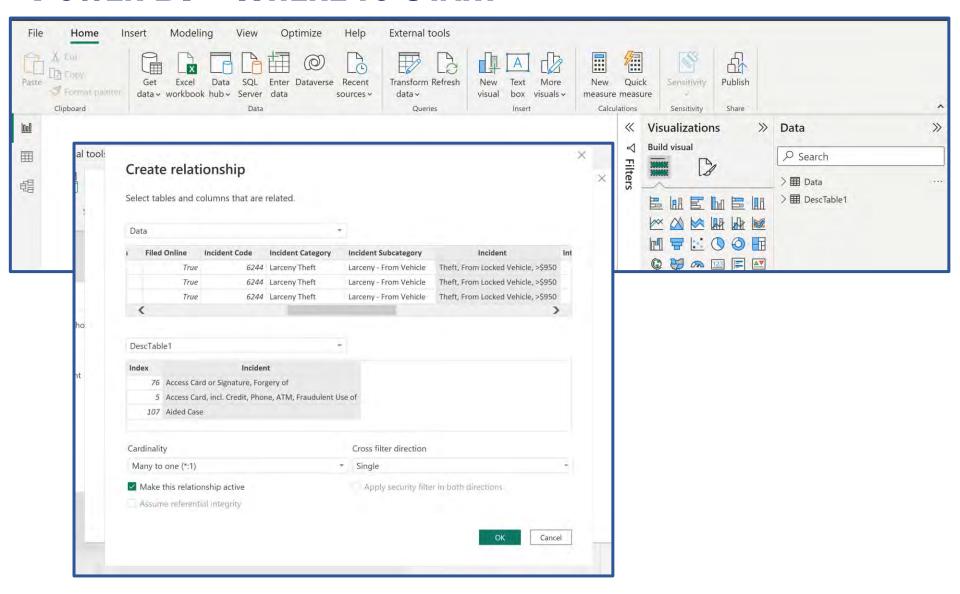

#### **MODEL VIEW**

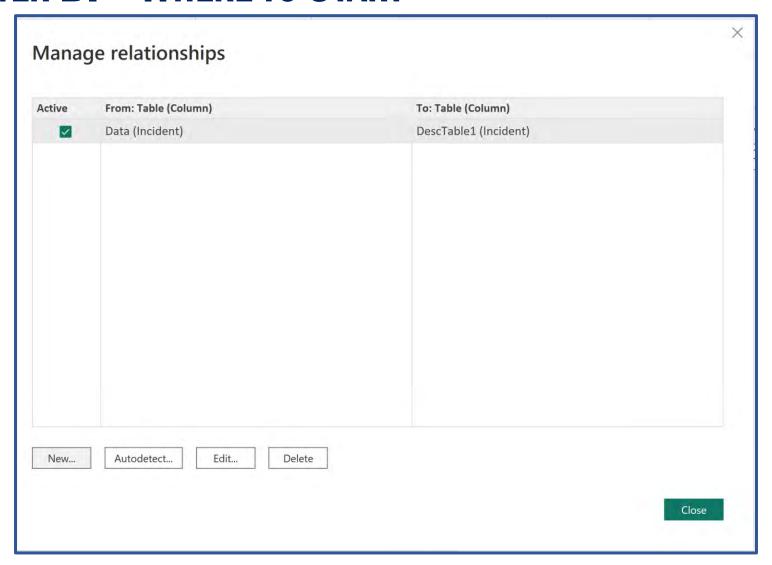

#### **Model View**

#### **Power BI – Where to Start**

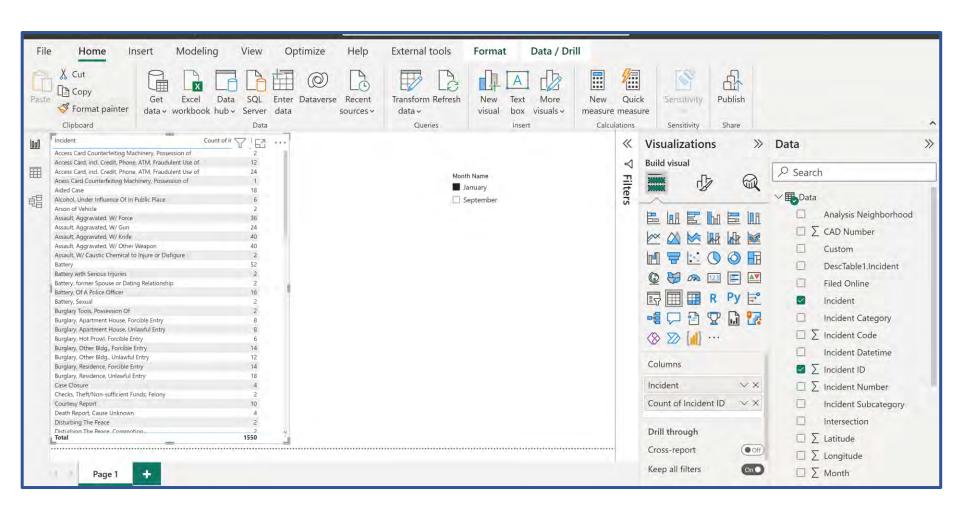

#### **MATRIX AND SLICER**

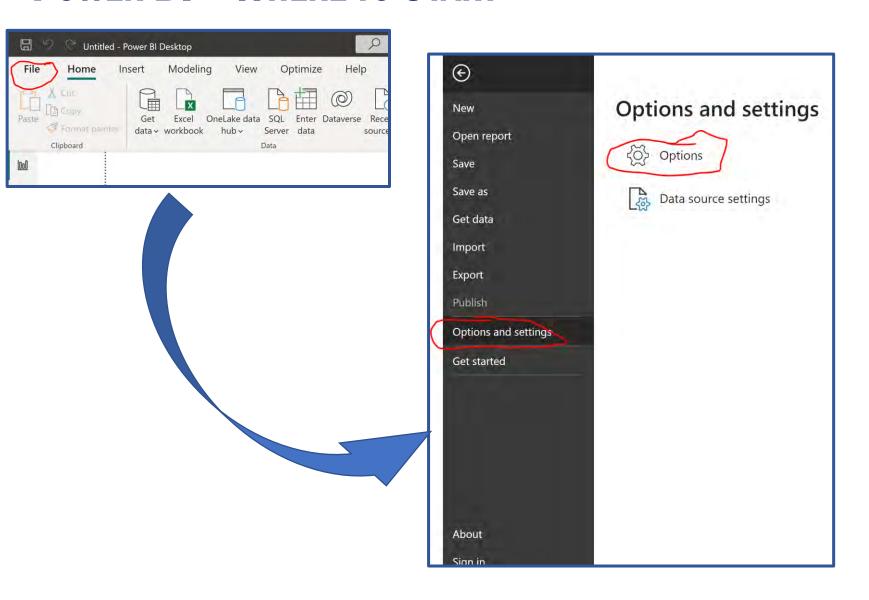

#### **OPTIONS AND SETTINGS**

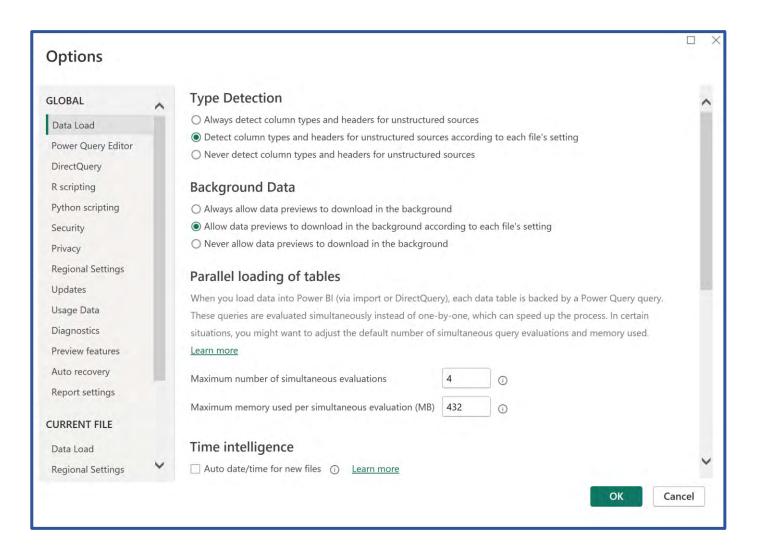

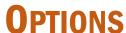

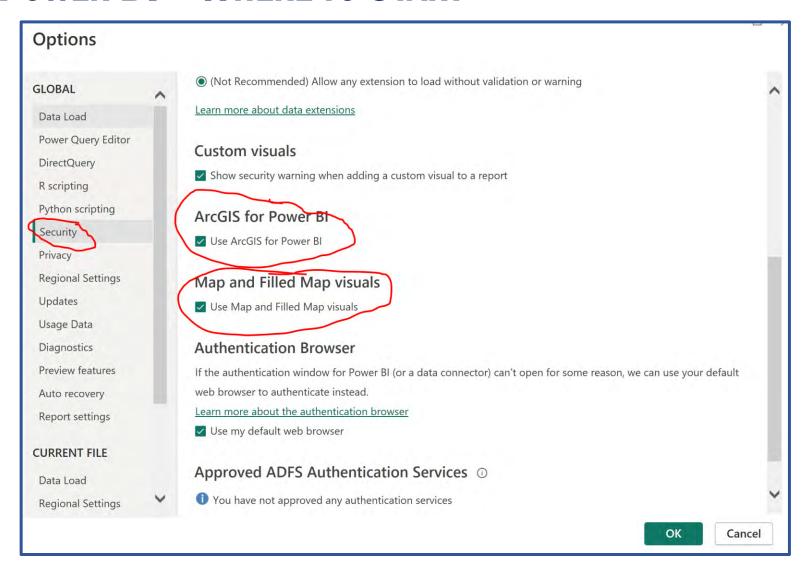

**OPTIONS - SECURITY** 

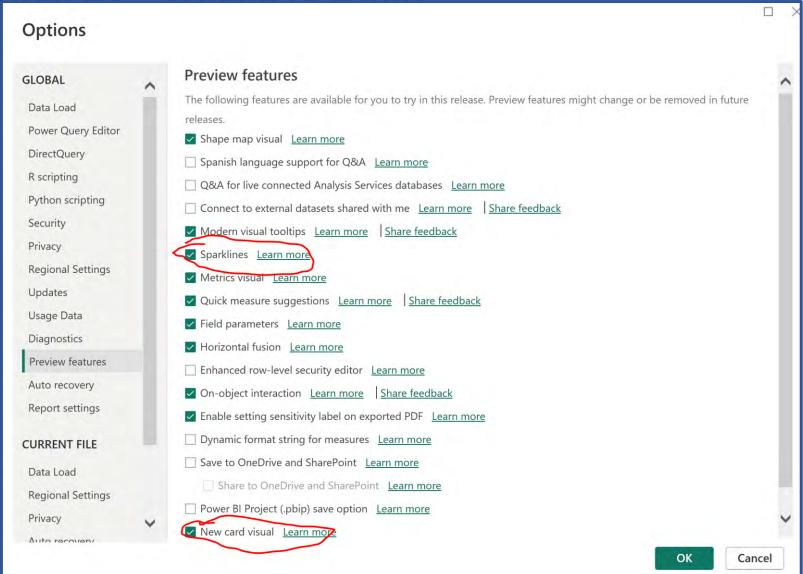

**OPTIONS – PREVIEW FEATURES** 

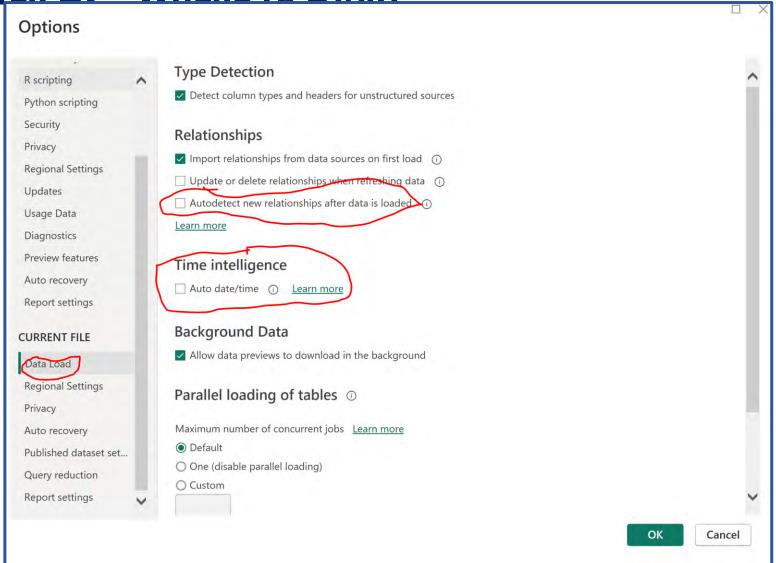

**OPTIONS - DATA LOAD** 

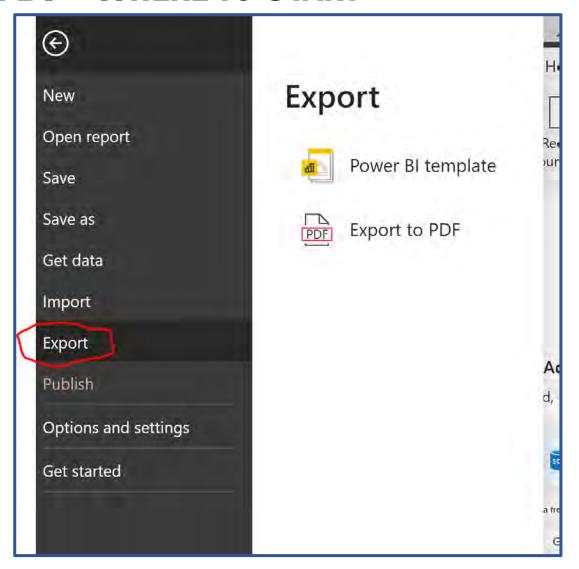

**EXPORT REPORT TO PDF** 

# **ADDITIONAL INFORMATION (BOOKS)**

#### ✓ Power Query

✓ Collect, Combine, and Transform Data Using Power Query in Excel and Power BI (2018) by Gil Raviv

#### ✓ Entry Level

- ✓ Learn Power BI: Step by Step Guide to Building Your Own Reports (2022) by Derek Wilson
- ✓ Power BI Business Intelligence Clinic: Create and Learn Paperback (2018) by Roger F. Silva
- ✓ Microsoft Power BI Dashboards Step by Step (2018) by Errin O'Connor

#### ✓ Advance Level

- ✓ Analyzing Data with Power BI and Power Pivot for Excel (2017), Marco Russo and Alberto Ferrari
- ✓ The Definitive Guide to DAX: Business Intelligence for Microsoft Power BI, SQL Server Analysis Services, and Excel (2019) by Marco Russo and Alberto Ferrari

# **ADDITIONAL INFORMATION (LINKS)**

- ✓ Websites, Blogs, and YouTube channels
  - ✓ Power Query documentation <a href="https://docs.microsoft.com/en-us/power-query">https://docs.microsoft.com/en-us/power-query</a>
  - ✓ Power BI documentation <a href="https://docs.microsoft.com/en-us/power-bi/">https://docs.microsoft.com/en-us/power-bi/</a>
  - ✓ Power BI Tips <a href="https://powerbi.tips/">https://powerbi.tips/</a>
  - ✓ RADACAD <a href="https://radacad.com/">https://radacad.com/</a>
  - ✓ SQLBI <a href="https://www.sqlbi.com/">https://www.sqlbi.com/</a>
  - ✓ Guy in a Cube <a href="https://guyinacube.com/">https://guyinacube.com/</a>
  - ✓ Curbal https://www.youtube.com/channel/UCJ7UhloHSA4wAqPzyi6TOkw

## **NEXT WEBINAR**

## Simple visualizations in Power BI

- ✓ Bar charts
- ✓ Pie charts
- ✓ Graphs

# **CONCLUSIONS & QUESTIONS**

## Svetlana Gubin, Oakland PD

Sgubin@OaklandCA.gov

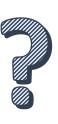

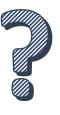

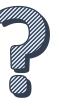

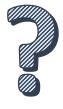

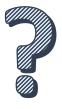

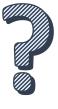